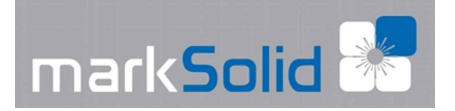

# **MarkSolid 904**

# **STOSOWANIE PREPARATU MarkSolid 904 DO ZNAKOWANIA ALUMINIUM ANODOWANEGO NA KOLOR CZARNY LASEREM CO<sup>2</sup>**

## **WAŻNE INFORMACJE**

- MarkSolid 904 jest preparatem tiksotropowym, dlatego należy dobrze wstrząsnąć przed użyciem, minimum przez 1 minutę. Przez wstrząsanie otrzymasz preparat o mniejszej lepkości.
- Do rozcieńczenia preparatu można używać jedynie wody destylowanej. Nie mieszać z alkoholem. Unikać grubych powłok.
- Dla lepszego rezultatu w niektórych maszynach laserowych należy użyć funkcji zmiany ogniskowej.

### **INFORMACJE O UŻYCIU**

#### **Przygotowanie materiału.**

Upewnij się, że anodowane aluminium jest czyste, suche i wolne od tłuszczu. W razie potrzeby wyczyścić alkoholem lub acetonem.

#### **Przygotowanie preparatu.**

Preparatem należy *wstrząsać intensywnie minimum przez minutę*. Nie zaprzestawać wstrząsania przed upływem minuty, nawet jeśli preparat wygląda na ciekły. Preparat wykazuje właściwości tiksotropowe, czego rezultatem przy dłuższym przechowywaniu jest zwiększenie lepkości do konsystencji żelu. Żel wraca do stanu ciekłego po wstrząśnięciu. Lepkość preparatu zmniejsza się jeszcze bardziej przy dłuższym wstrząsaniu. Lepkość jest tym mniejsza, im dłużej się wstrząsa (minimum 1 minutę!).

#### **Rozcieńczanie preparatu.**

Przed rozpoczęciem rozcieńczania preparatu, upewnij się, że wstrząsano wystarczająco długo. Do rozcieńczania używaj *jedynie wody destylowanej*! Nigdy nie dodawaj alkoholu jako rozcieńczacza! Dodawanie alkoholu sprawia, że produkt nie nadaje się do użytku.

#### **Aplikacja preparatu przy pomocy pędzla/szczotki z pianki.**

Upewnij się, czy pędzel jest całkowicie suchy.

Pędzel, który (po czyszczeniu) jest wciąż mokry, mógłby w większym lub mniejszym stopniu rozcieńczyć preparat, w skutek czego znakowanie mogłoby być niejednolite. Zanurz pędzel w ciekłym preparacie na 5mm. Rozprowadź preparat powoli z jednostajną prędkością na powierzchni. Powtarzaj tak często, jak to konieczne do pokrycia całej powierzchni, linia przy linii.

Używając szczotki z pianki można otrzymać lepszy efekt używając pasty bez rozcieńczania. Zanurzyć gąbkę na ok 5mm w płynie, następnie prowadząc z jednakowym naciskiem i prędkością po powierzchni pokrywać linia po linii. Dla lepszego pokrywania ustaw powierzchnię pod kątem 45%, tak by nadmiar płynu spływał pod gąbkę.

#### **Aplikacja preparatu przy użyciu Aerografu (Airbrush'a).**

Postaraj się znaleźć ustawienia dla sprzętu malującego, aby uniknąć nadmiernego rozcieńczenia preparatu. Mocniejsze rozcieńczenie może spowodować problemy z przyczepnością na całej powierzchni anodowanej. Grubość powłoki powinna być ~30 µm i pokrywać jedynie powierzchnię materiału. Grubość powłoki nie powinna przekraczać znacznie 30 µm. Z drugiej strony cieńsza powłoka spowoduje, że znakowanie będzie szare, a nie czarne.

#### **Regulacja i optymalizacja parametrów lasera.**

Upewnij się, że powłoka jest sucha zanim zaczniesz znakowanie laserem. Zacznij od wysokiej mocy 100% dla lasera 30 wat i niskiej szybkości ok. 50-200mm/sek.

 W naszych testach na laserze Merkury o mocy 25W ustawienia parametrów były następujące: - prędkość 5%, moc 95%, DPI 600, podniesienie stołu o 1,5mm (zmiana ogniskowej).

**A)** Jeśli znakowanie w rezultacie jest jednolite i ciemne, zwiększaj szybkość znakowania krok po kroku, aż kolor znakowania wyblaknie do szarego.

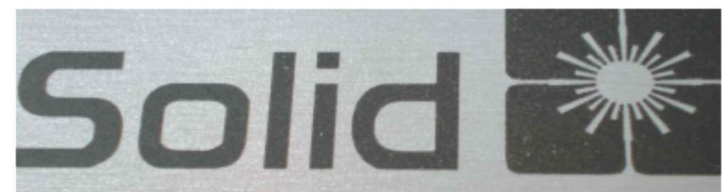

Dalsze zmniejszenie prędkości zmieni kolor znakowania z powrotem na czarny. Zoptymalizuj kolor znakowania poprzez dostosowanie mocy lasera i szybkości znakowania małymi krokami.

**B)** Czasami znakowanie wykonane z ustawieniami początkowymi lasera może mieć brązowawy kolor z plamkami o chropowatej powierzchni. W tym wypadku należy spróbować innego ustawienia ostrości, aby otrzymać większy rozmiar plamki lasera. Kontynuuj znakowanie zmieniając ogniskową małymi krokami. W większości wypadków otrzymasz jednolicie gładkie i ciemne znakowanie przy zmniejszeniu ogniskowej o 0-3 mm. Kontynuuj jak opisano powyżej w podpunkcie "A)"

**C)** W przypadku, gdy **nie da się uzyskać zadowalającego rezultatu poprzez dostosowanie ostrości lasera**, prawdopodobnie problemem jest zbyt gruba warstwa powłoki kryjącej. Postaraj się **nałożyć bardzo cienką warstwę produktu** i kontynuuj jak opisano powyżej w podpunkcie "A)". Przy pomocą **Aerografu** (Airbrush'a) łatwiej jest kontrolować grubość warstwy niż za pomocą pędzla.

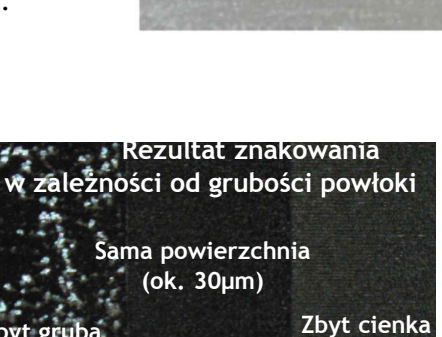

#### **Czyszczenie materiału.**

Po zakończeniu znakowania usuń zanieczyszczenia za pomocą wody lub wilgotnej szmatki.

*Wypróbuj różne konfiguracje w celu ustalenia najlepszej ostrości*

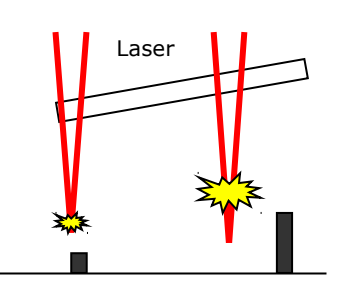

*Dane zawarte w tym arkuszu mają charakter informacyjny i zostały zebrane według najlepszej wiedzy oraz dotychczasowego doświadczenia naszego i naszych klientów. Nie możemy przejmować żadnej odpowiedzialności za rezultaty u osób trzecich, gdyż warunki i stosowane metody znajdują się poza naszą kontrolą.*

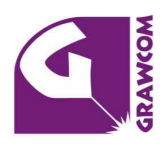

Plotery laserowe . Znakowarki laserowe . Plotery tnace . Plotery frezujące Plotery termiczne · Materiały grawerskie · Pieczątki samotuszujące · Akcesoria do ploterów